# **jogo de moto online**

- 1. jogo de moto online
- 2. jogo de moto online :isoftbet betano
- 3. jogo de moto online :pixbet confiavel

# **jogo de moto online**

#### Resumo:

**jogo de moto online : Explore as possibilidades de apostas em mka.arq.br! Registre-se e desfrute de um bônus exclusivo para uma jornada de vitórias!**  contente:

# **jogo de moto online**

E-mail: \*\* E-mail: \*\* Jogo bola diária é um dos mais populares jogos de azar em jogo de moto online casinos online, e muitas pessoas se interessam por conhecer como ele funcione. ande artigo vam explicarcomo diversão o jogo boca diaria and como você pode escolher jogá-lo... Email: \*\* E-mail: \*\*

### **jogo de moto online**

E-mail: \*\* E-mail: \*\* O jogo bola diária é um jogo de azar que envolve uma bolha transparente e está localizado em jogo de moto online hum tubo com ruas bolas menores. E-mail: \*\* E-mail: \*\*

### **Tipos de apostas**

E-mail: \*\* E-mail: \*\* Existem várias apostas diferentes que você pode fazer no jogo bola diária, incluindo: E-mail: \*\* \* Aposta em jogo de moto online uma bolha especulativa: Você pode aparecer na qualquer bolinha especifica que você acredita no dado escolar. \*Aposta em jogo de moto online um grupo de bolas: Você pode aparecer num conjunto das bolinhas específicas, como todas as bolhas ou chaves com uma determinada numeração. \*Aposta em jogo de moto online um resultado específico: Você pode aparecer num desfecho especulativo, como o número de bolas que vão cair ou a quantidade das flores do par. E-mail: \*\* E-mail: \*\*

### **Como jogar**

E-mail: \*\* E-mail: \*\* Para jogar o jogo bola diária, siga os seguintes passos: E-mail: \*\* 1. Seleção uma bolha: Selecione um bola que você acredita quem tem o dado escolar. 2. Faça jogo de moto online aposta: Faça a tua apostas em jogo de moto online qualquer bolinha especifica ou um grupo de bolas. 3. Espera a resultagem: Espera é que tudos como apostas sejam feitas e o resultado são anunciado. 4. Verifique o resultado: Verifica se a bolha que você está apostando é uma mesma Que à bola quem caiu. E-mail: \*\* E-mail: \*\*

### **Dicas para jogar o jogo bola diária**

E-mail: \*\* E-mail: \*\* Algomas dicas para jogar o jogo bola diária includem: E-mail: \*\* \* Não aposta em jogo de moto online todas como bolas: É importante escolher bolha que tenham uma boa chance de ganhar. \* Não aposto muito dinheiro: É importante o apostar que você pode permitir-se de perder. \* Não se deixe lervar pelo hype: É importante manter a calma e não o caso leiara pena hipe do jogo. E-mail: \*\* E-mail: \*\*

# **jogo de moto online**

E-mail: \*\* E-mail: \*\* O jogo bola diária é um jogo de azar desviado e emocionante que pode ser jogado nos casinos online. Para jogar, É importante entrar como o momento divertido para você poder aparecer Com essas dicas E informações Você está pronto pra comprar jogos grátis! Email: \*\* E-mail: \*\*

E-mail: \*\* E-mail: \*\* Nota: O artigo acima é uma amostra e não deve ser tomado como versão final. Ele precisa de revisão para precisão, gramática ou ortografia; Além disso importante notar que o jogo pode causar danos se você fizer isso com segurança!

### **jogo de moto online**

#### **Introdução aos jogos no Android 12**

O Android 12 permite aos usuários baixar e instalar diferentes tipos de jogos em jogo de moto online seus dispositivos móveis Android. Existem duas maneiras de se instalar jogos no Android 12: atualizando o seu dispositivo para o Android 12 ou flashing o dispositivo.

#### **Instalando atualização do Android 12**

Quando um usuário quer jogar jogos em jogo de moto online seu dispositivo Android e quer acessar as novas funcionalidades do Android 12, pode atualizar seu dispositivo seguindo estes passos:

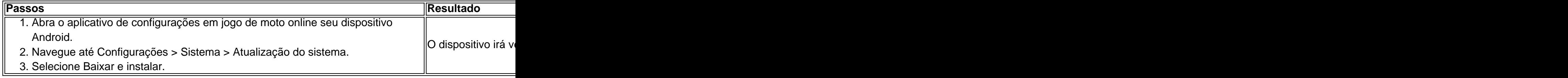

#### **Flashando o dispositivo**

Quando um usuário quer instalar manualmente o Android 12 em jogo de moto online seu dispositivo, pode seguir estes passos:

#### **Passos Resultado**

- 1. Baixe a imagem do sistema Android 12 para o dispositivo no site do desenvolvedor Android no com usuário.
- 2. Abra o Android Flash Tool no computador do usuário.
- 3. Siga as instruções fornecidas para flashar o dispositivo.

#### **Considerações finais para instalar jogos no Android 12**

É importante que os usuários do Android verifiquem a compatibilidade do jogo antes de baixá-lo, especialmente se o jogo exigir vários recursos de sistema. Isso pode ajudar a assegurar que não haverá problemas de desempenho no dispositivo ou problemas de compatibilidade.

#### **Perguntas freqüentes**

• O que é flashar um dispositivo?

#### Fl

## **jogo de moto online :isoftbet betano**

uitos cassinos online: Mega Joker (99%) Codex of Fortune (98%) Starmania (97,87%) White Rabbit- Yespins (97,72%) Medusa Megaways (97,73%) Secrets of Atlantis (77,07%), Torre vapor (87,04 %) Gorilla Go Wilder (9,74%) Highest RTF Slots dinheiro para apostar nos

ogos, você também receberá ganhos reais. Além disso, pode até ganhar dinheiro jogando ixar ou instalar nada. Você também pode tentar a versão demo do Minecraft ou pode uzir o jogo gratuito Minecraft executando-o em jogo de moto online um servidor online. Minecraft Grátis: Como Jogar Minecraft Free Trial [2024 Guide] brightchamps : blog.

y-free Enquanto não há nenhuma maneira legal de obter uma cópia gratuita, ainda 3

# **jogo de moto online :pixbet confiavel**

#### Guwahati, ndia --

A ndia deportou nesta quinta-feira o primeiro grupo dos refugiados que buscaram abrigo após um golpe militar jogo de moto online 2024, disse uma alta ministra do Estado na esteira das semanas difíceis pelos combates entre as forças rebeldes e a junta governante.

Milhares de civis e centenas das tropas do Myanmar cruzaram a fronteira para ndia após o golpe. Isto tem preocupado Nova Deli, que anunciou planos cercar jogo de moto online divisa com Mianmar jogo de moto online acabar uma política livre da circulação dos vistos (em inglês: Visafree motion policy).

Pelo menos 38 refugiados foram deportados nesta quinta-feira pelo estado fronteiriço Manipur, que planeja enviar um total para 77 pessoas enquanto lida com a violência esporádica. "Sem qualquer discriminação, concluímos a primeira fase de deportação dos imigrantes ilegais

do Myanmar", disse o ministro-chefe da Manipur N. Biren Singh jogo de moto online um post nas redes sociais: "O governo estadual continua identificando os migrantes clandestinos".

Um cidadão indiano também foi repatriado por Mianmar, acrescentou Singh.

Nova Deli não assinou a Convenção das Nações Unidas para Refugiados de 1951, que especifica os direitos dos refugiados e as responsabilidades do Estado jogo de moto online protegê-los.

Singh, que é do partido Bharatiya Janata (Bharatiya Janata), disse jogo de moto online março de deportação começou a ser realizada mas as autoridades indianas disseram os esforços foram mantidos pelos combate na Birmânia.

Modi está buscando um terceiro mandato consecutivo raro nas eleições nacionais jogo de moto online curso e seu governo culpou o influxo de refugiados como uma razão para a violência que tem despertado Manipur.

Author: mka.arq.br Subject: jogo de moto online Keywords: jogo de moto online Update: 2024/8/3 19:17:11